# **Side float**

Here is an example of setting the side float by specifying **-ah-float: start**, **-ahfloat: end**. The first 2 examples show that the text body is wrapping around the float. The latter 2 examples show that the text does not wrap around the float because **-ah-float** is being arranged in the indent of left and right of the text body.

## **Side float -ah-float: start;**

*Float area*

sample. sample. sample. sample. sample. sample. sample. sample. sample. sample. sample. sample. sample. sample. sample. sample. sample. sample. sample. sample. sample. sample. sample. sample.

sample. sample. sample. sample. sample. sample. sample. sample. sample. sample. sample. sample. sample. sample. sample. sample. sample. sample. sample. sample. sample. sample.

## **Side float -ah-float: end;**

sample. sample. sample. sample. sample. sample. sample. sample.*Float area* sample. sample.

#### **Side float -ah-float: start;**

*Float area*

sample. sample. sample. sample. sample. sample. sample. sample. sample. sample. sample. sample. sample. sample. sample. sample. sample. sample. sample. sample. sample. sample. sample. sample.

sample. sample. sample. sample. sample. sample. sample. sample. sample. sample. sample. sample. sample. sample. sample. sample. sample. sample. sample. sample. sample. sample.

#### **Side float -ah-float: end;**

sample. sample. sample. sample. sample. sample. sample. sample. sample. sample. sample. sample. sample. sample. sample. sample. sample. sample. sample. sample. sample. sample. sample. sample.

*Float area*

sample. sample. sample. sample. sample. sample. sample. sample. sample. sample. sample. sample. sample. sample. sample. sample. sample. sample. sample. sample. sample. sample.

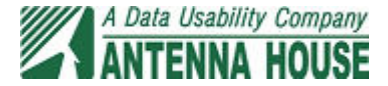